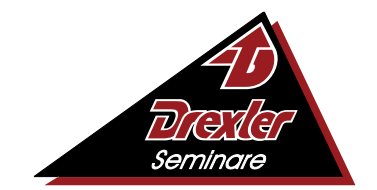

Mehr Wissen, mehr Leistung, mehr Erfolg

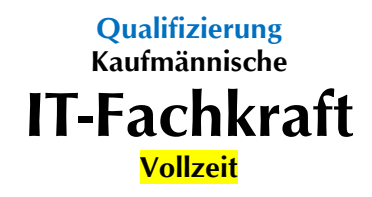

# **Maßnahme:**

Die Maßnahme wurde durch die Hanseatische Zertifizierungsagentur (HZA) geprüft. Dabei wurde festgestellt, dass die Anforderungen der "Akkreditierungs- und Zulassungsverordnung Arbeitsförderung - **AZAV**" erfüllt werden. Der Unterricht findet ausschließlich online über unsere virtuellen Systeme von zuhause aus statt. Dabei verleihen wir **kostenlos** leistungsstarke Laptops und Zubehör wie Headset und Maus an unsere Teilnehmer!

## **Über uns:**

Die Drexler Seminare GmbH ist zugelassener Träger für die Förderung der beruflichen Weiterbildung nach dem Recht der Arbeitsförderung (**AZAV**). Zusätzlich können wir ein zertifiziertes Qualitätsmanagement nach **DIN EN ISO 9001:2015** vorweisen. Unsere eingesetzten Dozenten verfügen über ein breites Fachwissen, Erfahrung sowie die entsprechende pädagogische Eignung. Schon **mehrere Zehntausend** zufriedener **Kunden** besuchten unsere marktgerechten Intensivseminare, Studiengänge, Qualifizierungen und Umschulungen.

# **Zugangsvoraussetzungen:**

Sie sollten eine abgeschlossene Berufsausbildung im kaufmännischen, verwaltenden oder technischen Bereich und einjährige Berufspraxis vorweisen können. Bei fehlender Berufsausbildung benötigen Sie für die Kursteilnahme eine zweijährige Berufserfahrung im kaufmännischen, verwaltenden, organisatorischen, administrativen oder technischen Bereich. Außerdem kann aufgenommen werden, wer auf andere Weise glaubhaft machen kann, dass die Voraussetzungen für die Teilnahme am Lehrgang vorhanden sind. In der deutschen Sprache wird ein Eingangs-Niveau auf der Basis von B2 erwartet.

#### **Lehrgangsziel:**

Die kaufmännische IT-Fachkraft ist in der Sachbearbeitung von kleinen und mittelständischen Unternehmen tätig. Mit diesem Lehrgang erlangen Sie das erforderliche Wissen, um die häufigsten Anforderungen der Stellenausschreibungen zu erfüllen. Es wird insbesondere Wert darauf gelegt, dass Sie mit der Software arbeiten, die auf dem Arbeitsmarkt am weitesten verbreitet ist. Auch die technischen Lösungen können Sie übernehmen. Ebenso praxisgerecht werden kaufmännische Probleme und Aufgabenstellungen fächerübergreifend direkt am PC bearbeitet und gelöst. Damit schaffen Sie die Voraussetzungen für den erfolgreichen Wiedereinstieg, und Sie finden den Anschluss an heutige Anforderungen. So bauen Sie ihre Berufschancen aus und erschließen sich weitere Aufstiegsmöglichkeiten.

# **Auszug aus dem Stoffplan:**

**MS-Windows:** Aufgaben des Betriebssystems, Installieren und Einrichten, Bootprozess, Systemdateien und Startdateien, Datei- und Verzeichnisstrukturen erstellen und verändern, Einrichten von Peripheriegeräten, Dateimanagement, Datensicherung, Übungen.

**MS-Outlook:** Versenden von E-Mails mit Dateien, Beantworten von Nachrichten, Weiterleiten von Nachrichten, Übersicht über Aufgaben und Termine, Verwalten der Aufgabenliste im Kalender, Gruppierung von E-Mails, Terminen und Aufgaben, Übungen.

**MS-Word:** Dokumentvorlagen, Formularvorlagen, Erstellen und Zuweisen von Formularvorlagen, Texte automatisch formatieren lassen, Arbeiten mit Verzeichnissen, Index anfertigen, Abbildungsverzeichnis erstellen, Rahmen und Linien, Kopf- und Fußzeilen, Fußnoten, Trennhilfe, Rechtschreibprüfung, Arbeiten mit OLE-Objekten, Textbausteine erstellen, editieren und löschen, Geschäftsbriefe erstellen, Organigramme und andere Diagrammarten, Formulare, Serienbrief, Übungen.

**MS-Excel:** Tabellen vorbereiten, Tabellenform planen, Berechnungen anstellen, Kalkulationen durchführen, Formel-Assistent, Tabellen-Übersichten ausgeben, Tabellenformate festlegen und ausgeben, Tabellen gliedern, Diagramme erstellen, beschriften, ausgestalten, drucken, Spezielle Diagrammbearbeitung, Formatierung von Texten und Zahlen, Layout von Tabellen ändern, Drucken einer Tabelle.

**MS-PowerPoint:** PowerPoint-Fenster, Ansichten, Arbeiten mit PowerPoint-Befehlen, PowerPoint-Assistent, Symbolleisten und Hilfsmittel, Tastaturbefehle, Erstellen von Präsentationen und Folien, Folien und Folienlayouts, Arbeiten mit PowerPoint-Objekten, Arbeiten mit grafischen Elementen auf Folien, Notizblätter, Handzettel, Bildschirmpräsentationen, Arbeiten in PowerPoint mit anderen Anwendungen.

**MS-Access:** Aufbau einer Datenbank, Datensätze, Dateien, Datentypen, Feld-Namen, Dateitypen, Erzeugung einer Datenbank, Arithmetische und logische Operatoren, Fehlerkorrekturen, Datenbankpflege, Arithmetische Funktionen und Manipulationen der Datenbank, Konstante und Variable, Vergleichsoperatoren, Zeichenkettenoperatoren, Datenbanklayout, Grundprinzip der Indizierung, Auswahlabfrage, Import und Export von Daten, Arbeiten mit OLE-Objekten.

**Bildbearbeitung:** Grundlagen in Bildbearbeitung, Sichern und Umbenennen der Bilder, Dateigröße und Bildauflösung, Duplizieren von Elementen, Anwenden von Farbkorrekturen auf Auswahlbereiche, Erstellen einer Fotomontage, Arbeiten mit Ebenen, Auftragen von Farbe, Kolorieren eines Graustufenbildes, Farbkorrekturen.

**Layout:** Dokumentenfenster, Dialoge, Paletten, Darstellungsgrößen auf dem Bildschirm, Hilfslinien, Lineale, Markieren von Objekten und Inhalten, Textrahmen, Bildrahmen, Typografie, Hilfsfunktionen, Bilder, Grafikformate, Farben, Import von Dateien.

**Hardware:** Hauptplatine, Netzteil und Gehäuse, Prozessor, Bussysteme, Speicher, Systemressourcen, Grafikkarten, Erweiterungssteckkarten, Schnittstellen, Massenspeicher, Ein- und Ausgabegeräte, Installation und Konfiguration.

**Software:** Software installieren, Aufteilung der existierenden Programmarten, Anwendungsprogramme installieren, Office-Produkte einrichten, Installation starten, Produktaktivierung, Kompatibilitätsprüfung.

**Netzwerke-Grundlagen/IT-Sicherheit:** Einführung in die Datenkommunikation, Überblick, Basiskonzepte, Networking Terminologie, Medientypen, LAN Grundlagen, OSI Referenzmodell, TCP/IP Suite, TCP/IP Internet Layer, LAN Design, WAN Internetworking Überblick, IT-Sicherheit, Konzepte, Personal.

**Online-Dienste:** Informations- und Kommunikationstechnologie (IKT), Online-Zusammenarbeit, Termine online planen, Online-Meetings, Soziale Medien, Mobile Online-Zusammenarbeit.

**Telekommunikation:** Sprachkommunikation, Datenkommunikation, Internet, E-Commerce-Systeme

**Web-Design:** Webauftritt planen, Webauftritt einrichten, Design gestalten, Navigation bearbeiten, Webseiten mit Texten und Bildern füllen, Bilder einfügen und bearbeiten, Bilder mit Text hinzufügen, Tabellen, Bilder-Galerien und Formulare, Tabellen einfügen und formatieren, HTML-Galerie, Diashow erstellen und einrichten, Weitere Elemente für den Webauftritt.

**Projektmanagement:** Planen und Organisieren, Zeitplanung, Erstellen von Zeitplänen der Arbeitsschritte, Terminplanung und -überwachung, Arbeits- und Organisationsmittel, Teamarbeit, Organisation der Informationsflüsse, Projektplanung, Anforderungsanalyse, Konzeption, Definition eines Projektes, Gliederung, Terminplanung, Projektvorbereitung, Projektdurchführung, Ressourcenmanagement, Projektbericht.<br>Ressourcenmanagement, Projektbericht.

**Kommunikation und Präsentation:** Sprache als Mittel des Austausches von Informationen, Verbale und nonverbale Kommunikation, Verhaltensregeln, Körpersprache und Körpersignale, Sympathie gewinnen und Antipathie abbauen, Kommunikationsformen, Verhandlungs- und Konferenztechniken, Gestaltung von Vorträgen und Referaten, Sprechtechnik.

**Social Media:** Social-Media-Strategie, Monitoring und Online Reputation Management, Facebook, YouTube, Instagram und Pinterest, Blogs - Media Zentrale, Xing und Linkedln, Snapchat und WhatsApp, Social Commerce.

**Marketing:** Marketing-Mix, Regionales, nationales, globales Marketing - Vergleichbares und Unterschiede, Begriffe: Markt, Marktteilnehmer, Marktpotential, Marktarten, Marktgrößen, Marktforschung als permanentes Marketingerfordernis, CI-Prozess in Unternehmen und seine Verbindung zum Marketingprozess, Marketinginstrument "Werbung" - Begrifflichkeit, Erscheinungsformen.

**Personalwirtschaft:** Wirtschaftliche und soziale Ziele, Regelkreis und Führung, Personalplanung und Personaleinsatz, Kriterien der Personalplanung, -beschaffung, -entwicklung, -freisetzung, -auswahl, -einstellung und -versetzung, Bedürfnisse, Motive, Motivation, Führungsmitteleinsatz (Mitarbeitergespräch, Information, Beurteilung usw.).

**Betriebswirtschaftslehre:** Grundlagen des Wirtschaftens, Betriebliche Produktionsfaktoren, Kaufvertrag, Störungen von Kaufverträgen, Betrieblicher Leistungsprozess, Zahlungsverkehr, Investition und Finanzierung, Arbeits- und Sozialwesen, Markt und Preis, Preispolitik der Unternehmung, Wettbewerbspolitik**.**

**Betriebspsychologie und -soziologie:** Arbeitsmotivation und Arbeitszufriedenheit, Mitarbeiterführung, Führungsstile, Konflikte am Arbeitsplatz, Psychologie von Unternehmen, Betriebsklima Unternehmenskultur, Stress am Arbeitsplatz, Stress- und Gesundheitsmanagement im Betrieb.

**Managementfunktionen und -techniken:** Managementaufgaben im Unternehmensalltag, Führungsebenen und Führungsaufgaben, Führungsprozess und Managementregelkreis, Führung und Motivation, Führungskräftetypologie, Führungsstile und ihre Anwendung in der betrieblichen Praxis, Selbstmanagement, Ausgewählte Methoden zur Zielfindung, Planung, Organisation.

**Büroorganisation:** Arbeitsplatzgestaltung und Büroorganisationsmittel, Zeitmanagement und Aufgabenplanung, Terminplanung und Terminüberwachung, Papier-Normung, Vordrucke, Postbearbeitung, Ablage- und Dokumentenmanagement, Eventmanagement, Veranstaltungswesen, Reisemanagement.

**Geschäftskorrespondenz:** DIN-Normen im Bürobereich, Offizielle Schreiben - Grundsätze, Aufbau eines Geschäftsbriefes nach DIN 5008, Inhaltliche Gestaltung, Textgestaltung, Moderne Korrespondenz, Ziele und Eigenschaften, Regeln, Stil, Formulierungen.

**Protokollführung:** Protokollarten, Kriterien der sinngemäßen Anwendung, Ergebnis- oder Beschlussprotokoll, Kurzprotokoll, Ausführliches Protokoll, Protokollrahmen, Anordnung der formalen Angaben auf dem Protokoll, Stilistische Gestaltung des Protokolls, Erfassung des Wesentlichen, Gliederung und Zusammenfassung, Erstellung eines unterschriftsreifen Protokolls und Auswertung.

**Keyboard-Training:** Grundhaltung, Griffwege auf dem Tastenfeld, Umgang mit dem Ziffernblock, Anfertigen von Notizen, Briefen und Tabellen, Erfassen von Texten, Erreichen einer sicheren Schreibleistung.

**Datenschutz-Datensicherheit:** Datenschutzrechtliche Anforderungen nach EU-DSGVO, Auftragsverarbeitung, Verfahrensverzeichnisse, Dokumentation, Meldepflichten und IT-Sicherheitsmanagement, Beschäftigtendatenschutz, Grundlagen der Sicherungsmöglichkeiten, Angriffsmechanismen im Internet oder Intranet, Sicherheitsstrategien, Funktionen einer Firewall.

**Digitalisierung:** Arbeitswelt 4.0, Auswirkungen, Anforderungen an die Beschäftigten, Arbeitsformen, neue Medien.

**Umwelt und Nachhaltigkeit:** Entwicklung, Begriffsbestimmungen, Unternehmerische Verantwortung als Managementkonzept.

**Qualitätsmanagement:** ISO 9000:2015, Qualitätsziele, Aufgaben eines Qualitätsmanagementbeauftragten, Anforderungen, Kontinuierlicher Verbesserungsprozess, Kennzahlen.

**Innovationsmanagement:** Einführung, Ökonomische Bedeutung, Strategien, Bewertung und Auswahl, Umsetzung, Finanzierung.

**Englisch:** Aussprache und Intonation, Lernen und Üben der englischen Sprache anhand einzelner Alltagssituationen, Vokabelkunde, Grammatik, Grundbegriffe der englischen Wirtschaftssprache (Bürothemen), Praktische Übungen.

# **ZUSÄTZLICHE INFORMATIONEN**:

**Maßnahmenummer: Wird neu vergeben!**

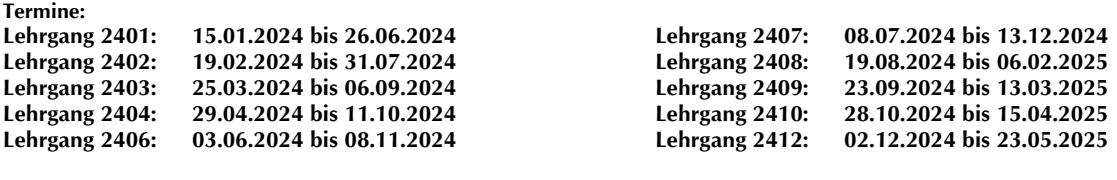

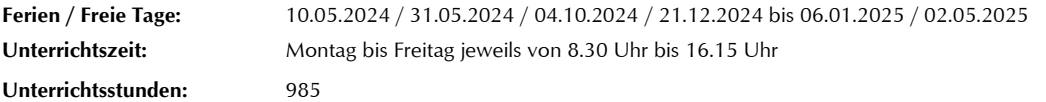

**Lehrgangskosten:** Die Lehrgangskosten können bei Vorliegen der persönlichen Voraussetzungen von einer Agentur für Arbeit oder einem Jobcenter durch Ausstellung eines **Bildungsgutscheins** übernommen werden. Die Kostenübernahme kann auch durch die deutsche Rentenversicherung, einer Berufsgenossenschaft, den Berufsförderungsdienst der Bundeswehr, einer Transfergesellschaft oder den Arbeitgeber erfolgen. Auch eine private Begleichung der Kosten ist möglich.

**Lehrgangsabschluss:** Die einzelnen Themengebiete aus dem Stoffplan werden in Modulen abgearbeitet. Am Ende des Lehrgangs erhalten Sie ein **aussagekräftiges Zeugnis**, auf dem alle Themen mit den erreichten Leistungen – sofern geprüft – mit Punkte und Note aufgelistet sind.

Mail: [info@drexler.de](mailto:info@drexler.de) Internet[: www.drexler.de](http://www.drexler.de/)

# **Zentrale München: Bundesweite Standorte:**

Drexler Seminare GmbH<br>
Berlin // Bremen // Dortmund<br>
Dresden // Düsseldorf // Essen Karlstraße 42 Dresden // Düsseldorf // Essen<br>B0333 München National State Christian (1990) Frankfurt // Hamburg // Hanno 80333 München Frankfurt // Hamburg // Hannover Telefon: 089 23 25 97 62<br>
Telefon: 0800 589 48 22 Karlsruhe // Köln // Leipzig<br>
Mannheim //München // N Telefon: 0800 589 48 22 Mannheim //München // Nürnberg Regensburg // Stuttgart